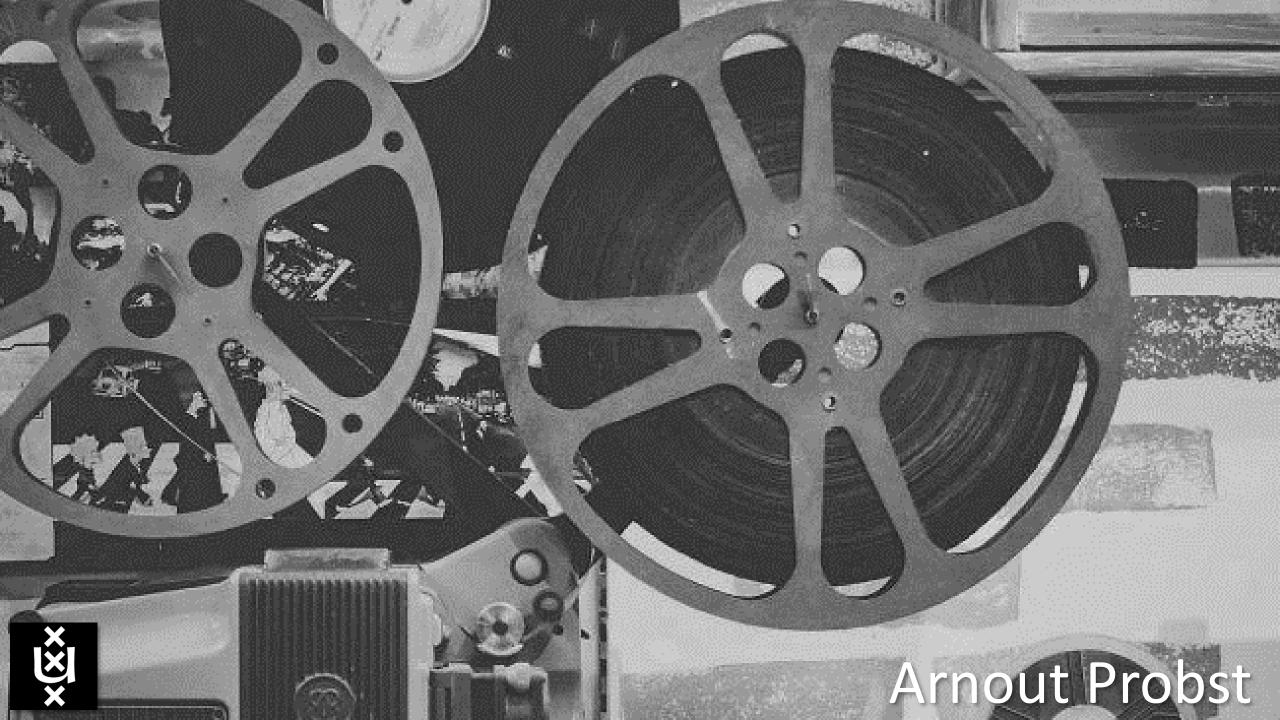

# Using ASR as a tool for accessible video in Education

Reflections on providing an institution-wide captioning service

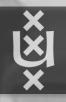

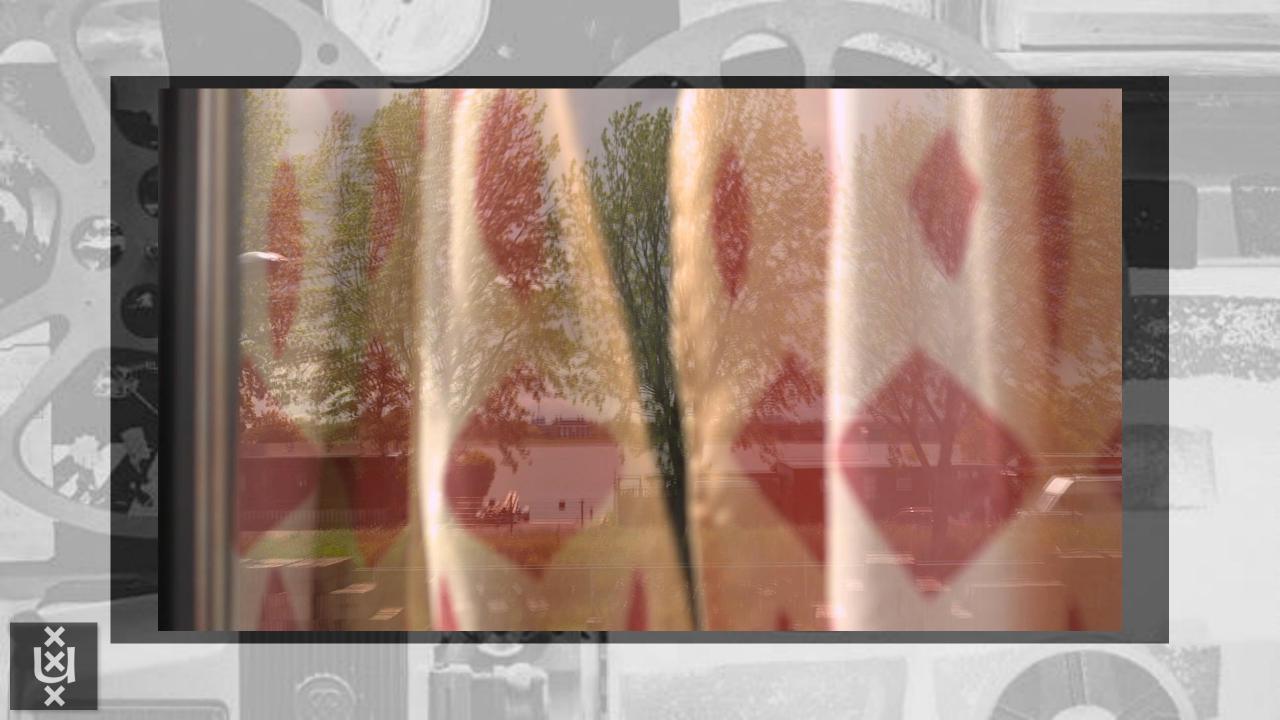

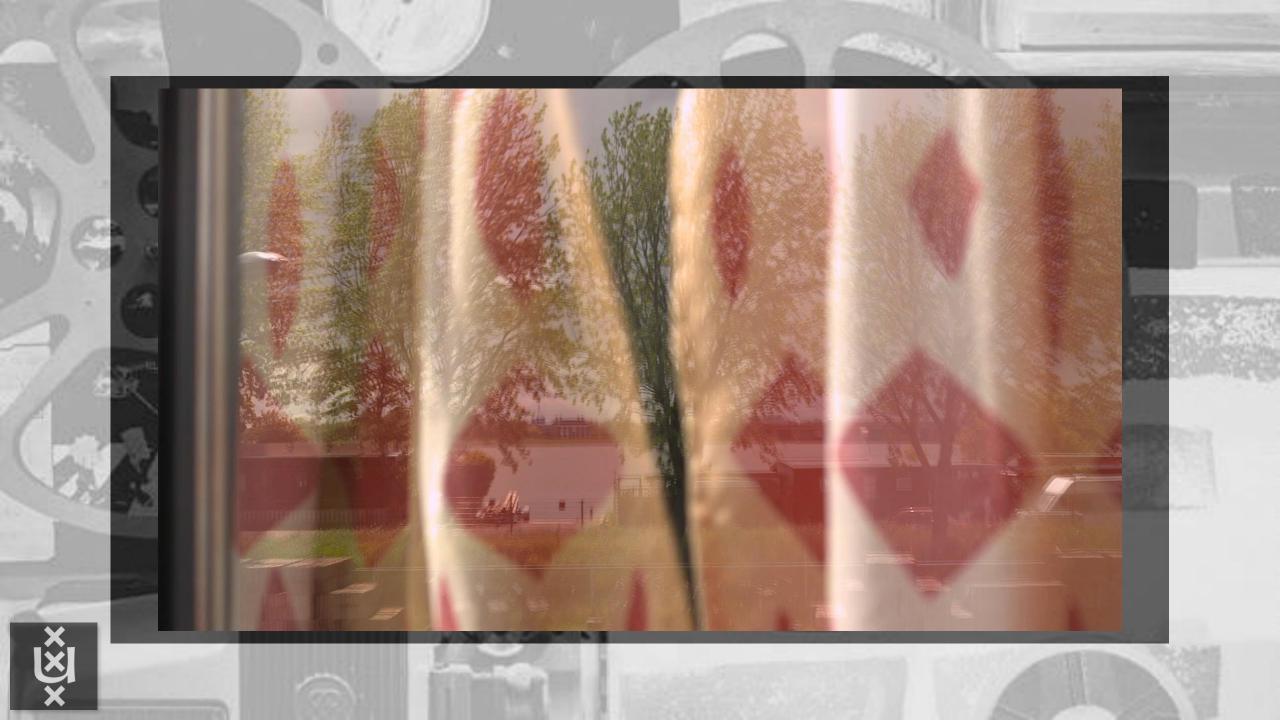

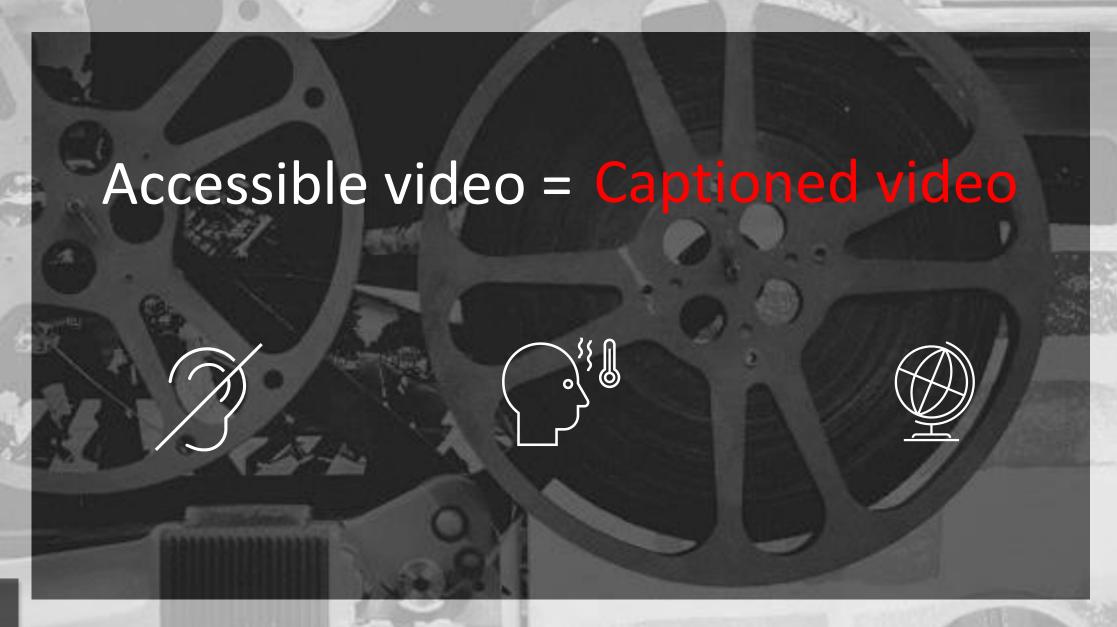

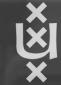

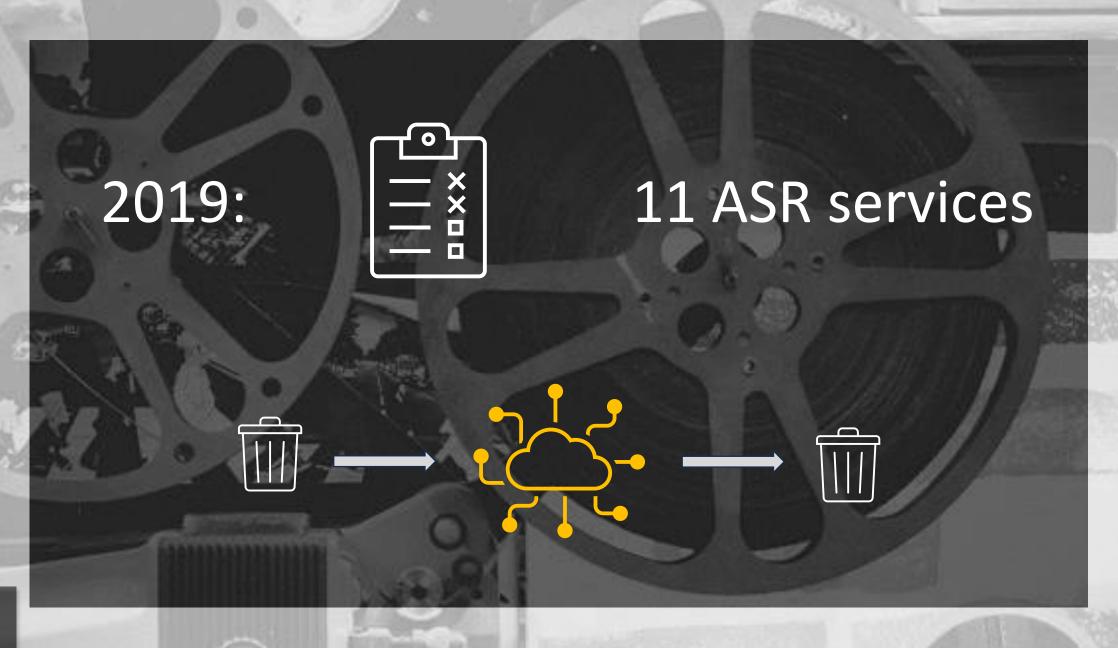

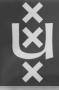

| The test material          |                |            |            |           |             |             |                                              |
|----------------------------|----------------|------------|------------|-----------|-------------|-------------|----------------------------------------------|
| Dutch                      |                |            |            |           |             |             |                                              |
|                            | Recording Type | Audioscore | # speakers | Speed wpm | Spontaneous | %> top 1000 | Average Transcription Score<br>Computer only |
| Darmstoma                  | Tutorial       | 9          | 1          | 120       | 0%          | 70%         | 75,43                                        |
| De Cel                     | Hoorcollege    | 6          | 1          | 185       | 8%          | 40%         | 56,00                                        |
| Burgerlijk procesrecht     | Tutorial       | 9          | 1          | 154       | 2%          | 52%         | 81,00                                        |
| Gezondheidspsychologie     | Hoorcollege    | 9          | 1          | 145       | 4%          | 42%         | 67,70                                        |
| Studentbegeleiding         | Productie      | 6          | 1          | 136       | 0%          | 56%         | 72,00                                        |
| Studiodialoog (NL)         | Tutorial       | 9          | 2          | 178       | 12%         | 41%         | 51,43                                        |
| SPSS                       | Screencast     | 9          | 1          | 147       | 4%          | 54%         | 69,86                                        |
| Opvoedingsondersteuning    | Tutorial       | 8          | 1          | 207       | 2%          | 28%         | 78,14                                        |
| Beeld van beroep           | Productie      | 6          | 8          | 176       | 4%          | 40%         | 67,14                                        |
| Wetenschappelijk redeneren | Hoorcollege    | 6          | 1          | 186       | 7%          | 41%         | 35,33                                        |
| Average score              |                | 7,7        |            | 163,4     | 4,3%        | 46%         |                                              |
| English                    |                |            |            |           |             |             |                                              |
| Introduction to privacy    | Tutorial       | 8          | 1          | 148       | 8%          | 33%         | 74,86                                        |
| Fashion                    | Hoorcollege    | 8          | 1          | 144       | 13%         | 18%         | 72,00                                        |
| Tutorial Syncope           | Tutorial       | 10         | 1          | 122       | 0%          | 57%         | 75,00                                        |
| Uitleg Website             | Screencast     | 4          | 1          | 156       | 1%          | 40%         | 65,86                                        |
| AUAS supply management     | Productie      | 4          | 3          | 156       | 2%          | 30%         | 64,86                                        |
| Concurrency                | Hoorcollege    | 6          | 1          | 123       | 10%         | 32%         | 68,14                                        |
| Studiodialoog (UK)         | Tutorial       | 9          | 2          | 141       | 21%         | 21%         | 53,43                                        |
| Average score              |                | 7          |            | 141.43    | 7,86%       | 33%         |                                              |
| Average English/Dutch      |                | 7,41       |            | 154,35    | 5,76%       | 41%         |                                              |

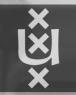

#### Clip 'UvA Economics and Business, how to use the student website' 100% score

On this page, important announcements from the UvA or the faculty will be posted, such as when you have to register for a new block. Make sure you read the announcement page weekly, so you do not miss out on important information. If you go to the news tab, you can find all sorts of information, interesting news from the faculty.

#### **Similarity score of 61%**

On this page important nice from them in fact or difficulty faculty will be posted such as when you have to register for...new block, make sure you great read announcements page weekly so he did not miss out on important information. You've got to new you can find all sorts of emotion interesting news from the faculty.

#### Similarity score of 70%

On this page. Important announcements from ......... the faculty will be posted such as when you have to register for a new block. Make sure you read ... announcements ... weekly so you do not miss out on important information. If you want to do tap you could find all sorts of Imation interesting news from the faculty.

#### Similarity score of 92 %

On this page, important announcements from the UVA or the faculty will be posted, such as when you have to register for a new block. Make sure you read the announcements page weekly, so you do not miss out on important information. If you go to the News tab, you could find all sorts of information interesting news from the faculty.

### Numbers

2020 55198 video's in 💥

1011 video's with cc (= 1,83%)

2023 **79865** video's in **3**%

1430 video's with cc (= 1,79%)

+ 45 %

+ 41 %

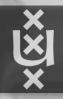

## Considerations

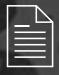

Who will take action to generate the transcript?

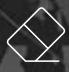

Who will correct the transcript?

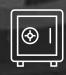

Who owns the transcript?

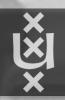

### Conclusion

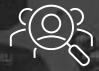

Finding your target group might be hard, but is essential

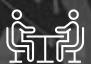

What is helping them?

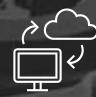

Technological progression is vital

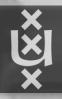

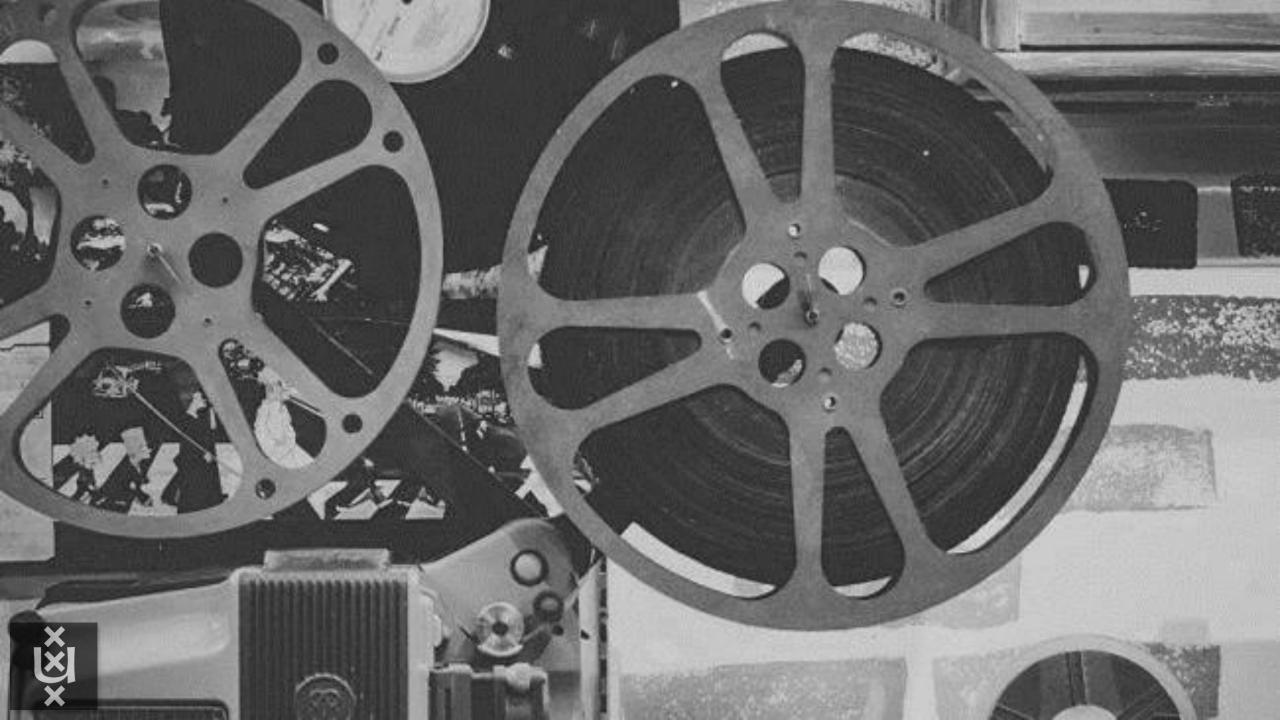